## **HI\_GetConnectedHBJ**

## %HI\_GetConnectedHBJ function

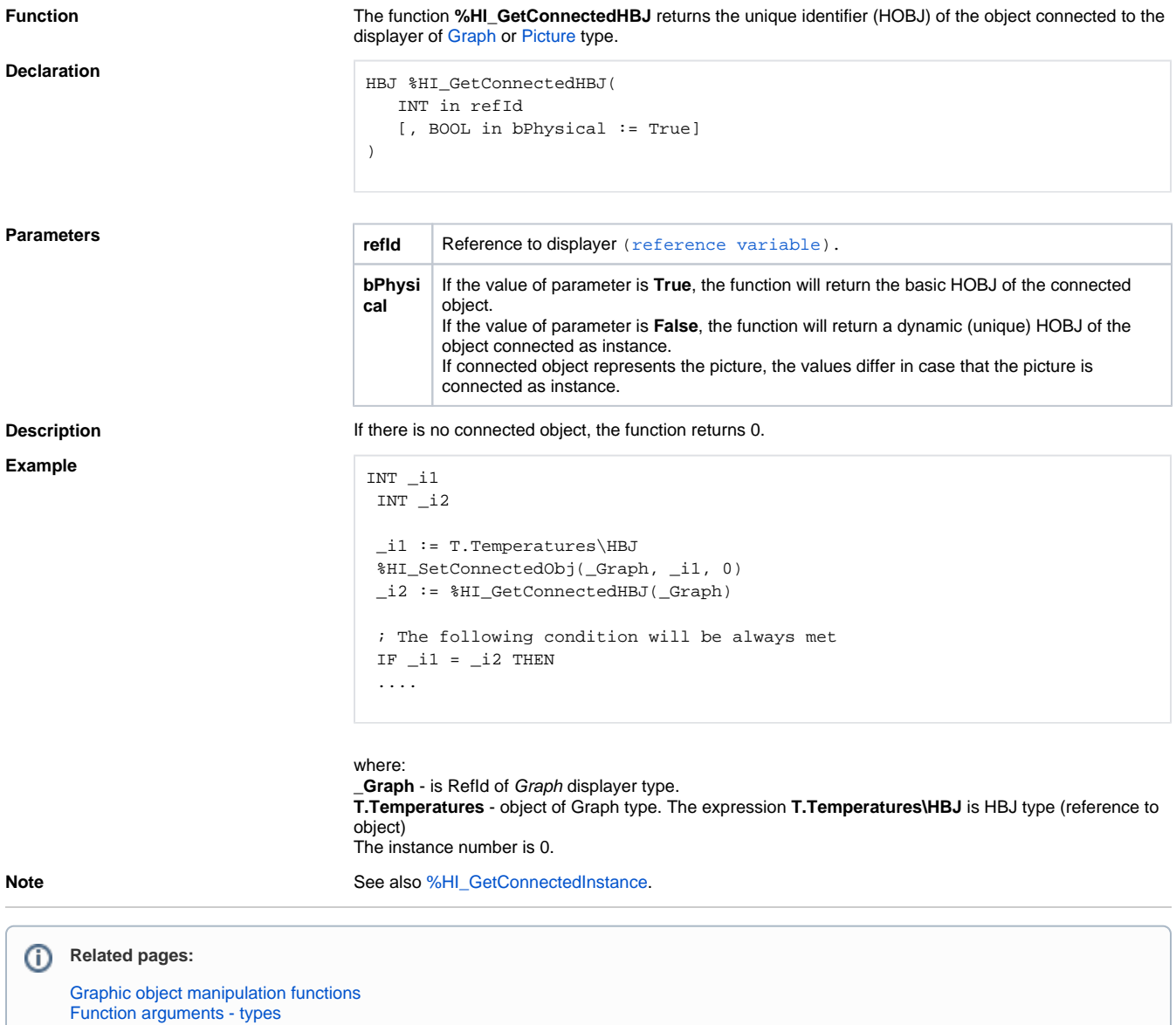